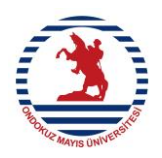

## **T.C. ONDOKUZ MAYIS ÜNİVERSİTESİ MEMUR EMEKLİ KESENEĞİ İŞ AKIŞI**

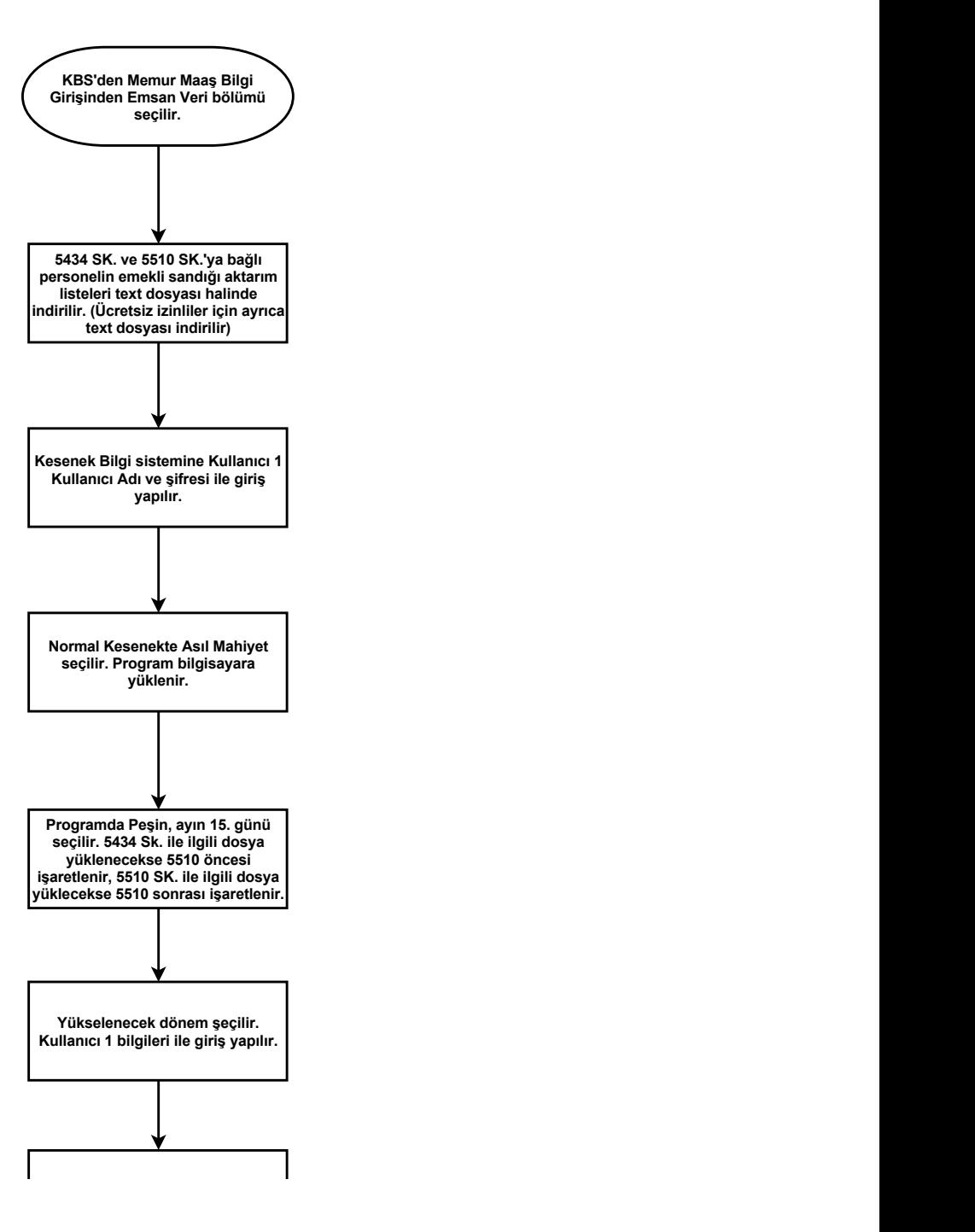

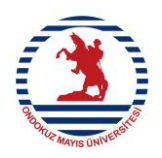

## **T.C. ONDOKUZ MAYIS ÜNİVERSİTESİ MEMUR EMEKLİ KESENEĞİ İŞ AKIŞI**

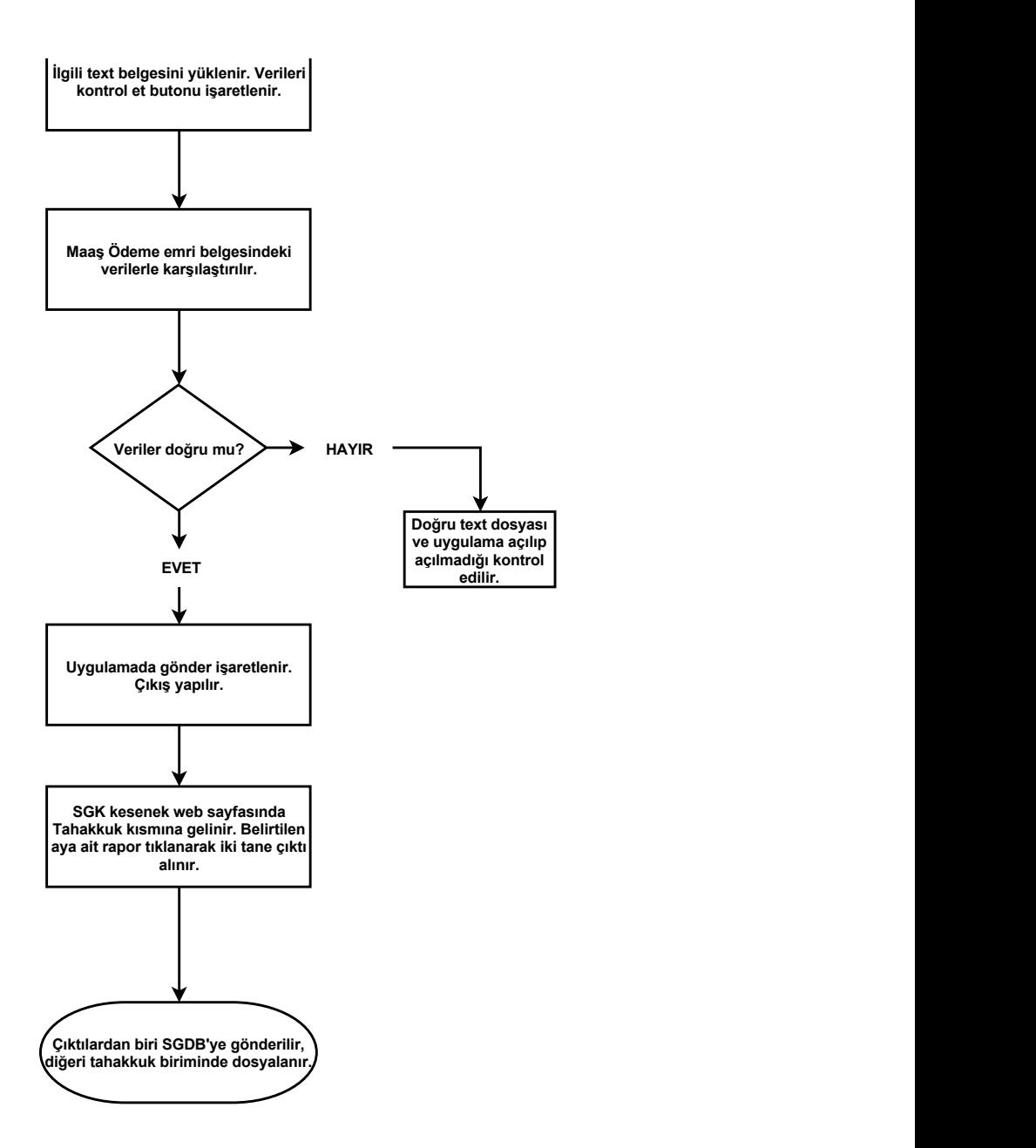